# **C2110**

# *Operační systém UNIX a základy programování*

# **5. lekce**

# Petr Kulhánek

kulhanek@chemi.muni.cz

Národní centrum pro výzkum biomolekul, Masarykova univerzita, Kotlářská 2, CZ-61137 Brno

# **Skriptování v jazyce bash**

- ➢ **spouštění příkazů návratová hodnota**
- ➢ **cyklus pomocí** *while***, příkaz test, aritmetické operace**
- ➢ **cyklus pomocí** *for*
- ➢ **cyklus pomocí** *for in*
- ➢ **podmínky**
- ➢ **příkazy** *expr***,** *read***,** *printf*
- ➢ **přesměrování a roury**
- ➢ **speciální proměnné**
- ➢ **předávaní argumentů**

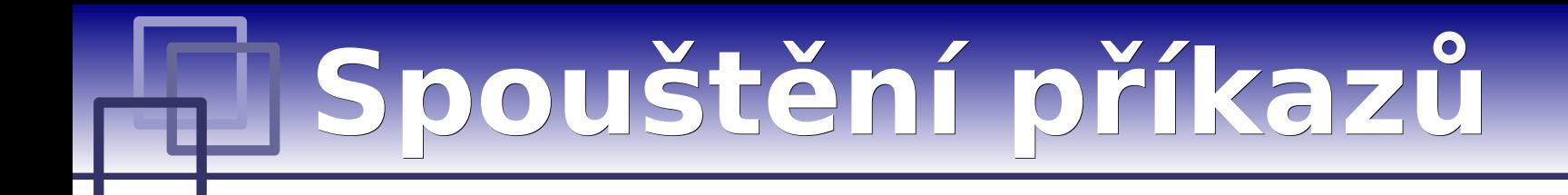

**Končící proces** může rodičovskému procesu sdělit informaci o svém průběhu pomocí **návratové hodnoty**. Návratová hodnota je celé číslo nabývající hodnot 0-255.

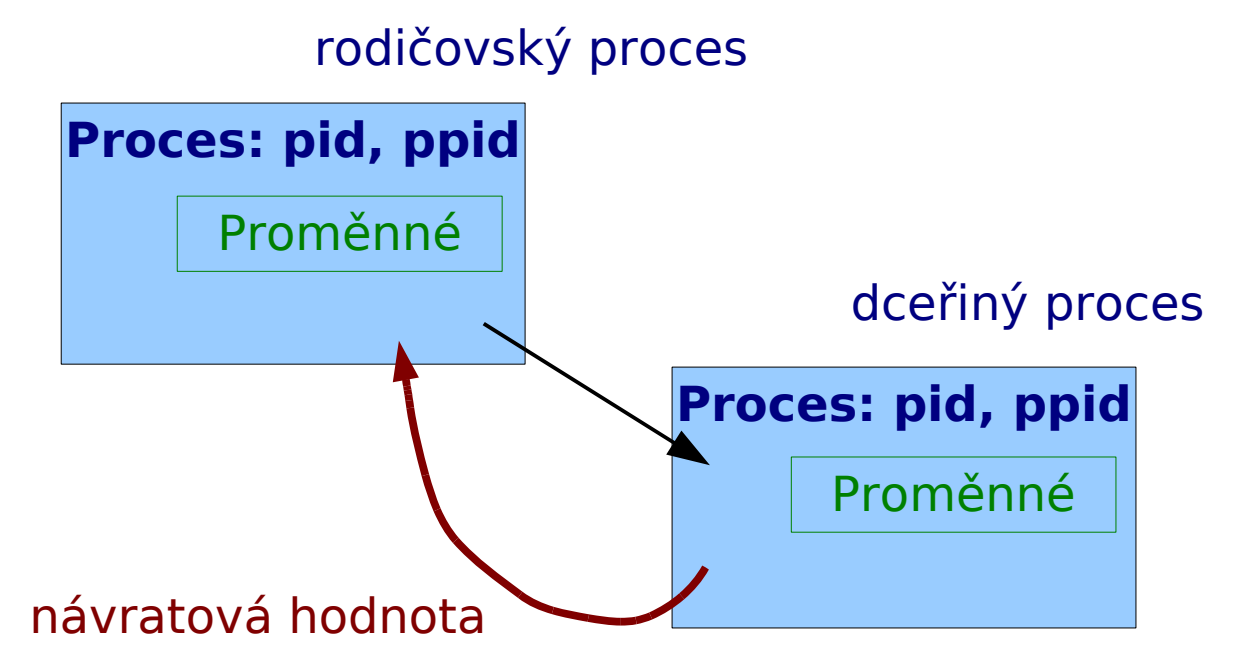

#### **Návratová hodnota:**

- $0 = v$ še proběhlo úspešně
- $> 0$  = došlo k chybě, vrácená hodnota pak zpravidla identifikuje chybu

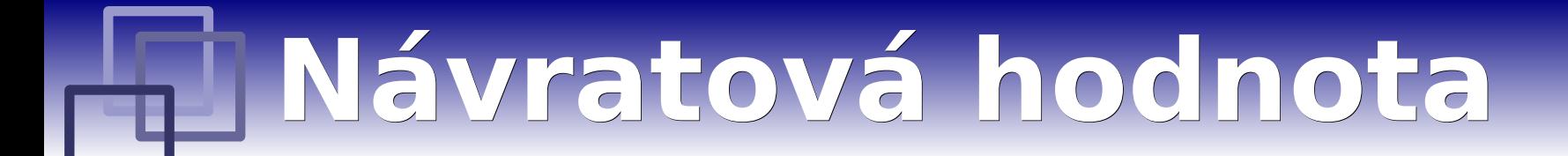

**Návratovou hodnotu** posledně provedeného příkazu lze zjistit pomocí proměnné **?**.

```
$ mkdir test
$ echo $?
0
$ mkdir test
mkdir: cannot create directory `test1': File exists
$ echo $?
1
```
# **Cyklus pomocí while**

#### **Syntaxe:**

```
while prikaz1
   do
       prikaz2
       ...
   done
```
Příkaz **prikaz1** a všechny příkazy v bloku **do/done** (**prikaz2, …**) se vykonávají ve smyčce, **dokud** (while) **příkaz1** končí návratovou hodnotou 0.

## **Kompaktní zápis:**

```
while prikaz1; do
   prikaz2
```
**...**

#### **done**

# **Cyklus pomocí while ...**

**inicializace\_pocitadla while test\_pocitadla; do prikaz2**

**... zvyseni\_hodnoty\_pocitadla done**

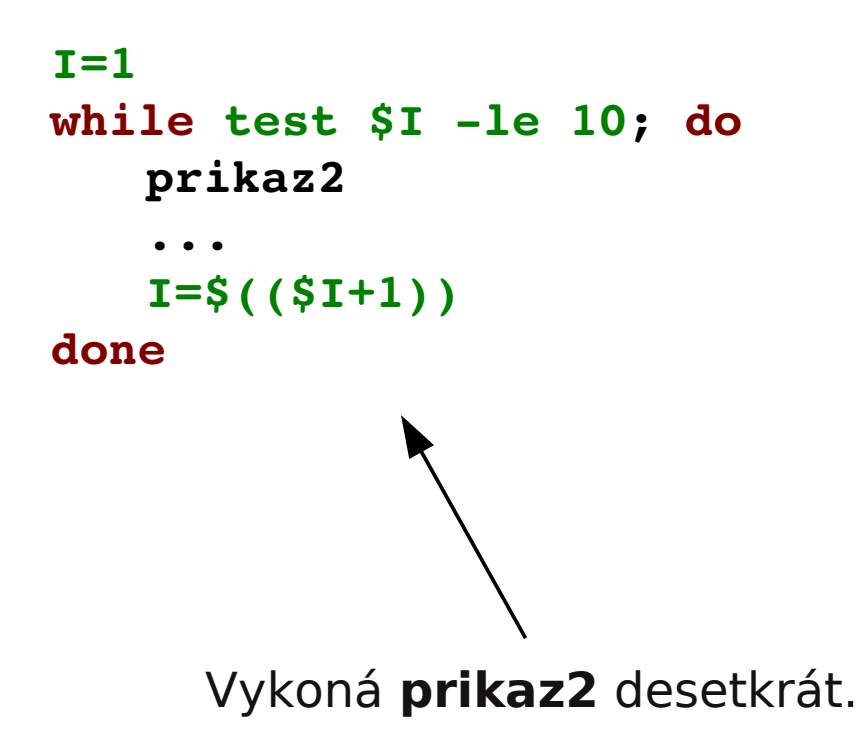

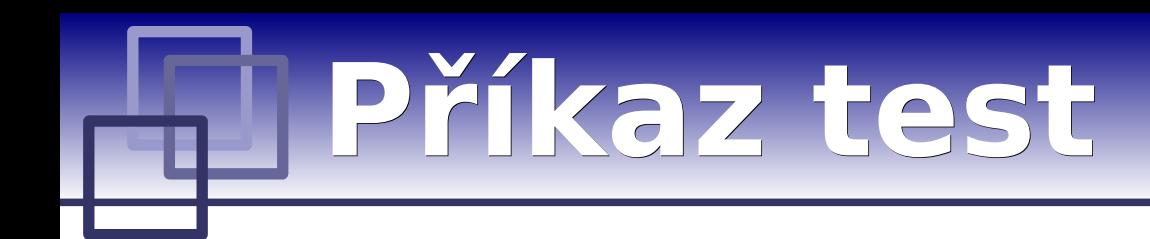

Příkaz **test** slouží k porovnávání hodnot a testovaní typů souborů a adresářů.

## **Porovnávání celých čísel:**

**test cislo1 operand cislo2**

#### **Operand:**

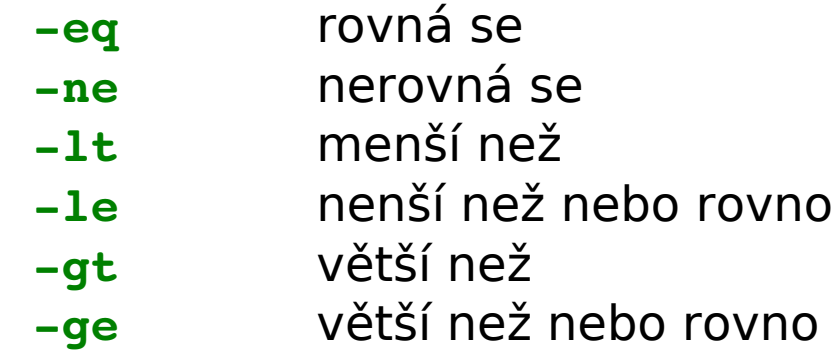

V případě, že je podmínka splněna, je návratová hodnota 0.

Další informace: man bash, man test

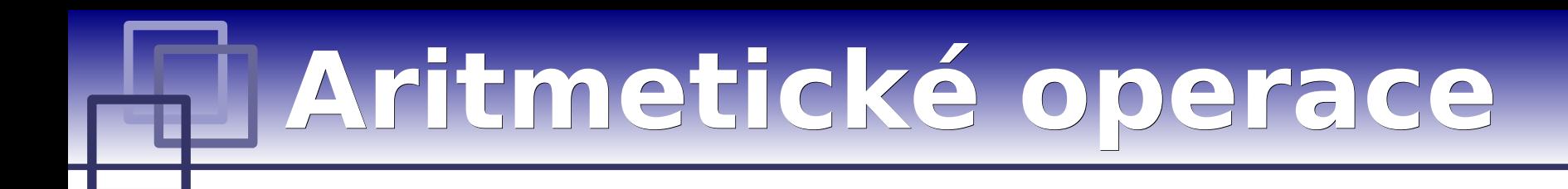

Aritmetické operace s celými čísly lze vykonat v bloku **(( ... ))**.

# **Možné zápisy:**

$$
I = \S \left( \begin{array}{cc} \S I + 1 \end{array} \right) \nI = \S \left( \begin{array}{cc} I + 1 \end{array} \right) \n\left( \begin{array}{cc} I = I + 1 \end{array} \right) \n\left( \begin{array}{cc} I + I \end{array} \right)
$$

Zvýšení hodnoty proměnné **I** o jedna.

# **Operátory:**

- **+** sčítání
- odčítání
- **\*** násobení
- **/** dělení
- **%** zbytek po dělení
- **++** inkrementace (zvýšení hodnoty o 1)
- **–** dekrementace (snížení hodnoty o 1)

Další informace: man bash

# **Cyklus pomocí for**

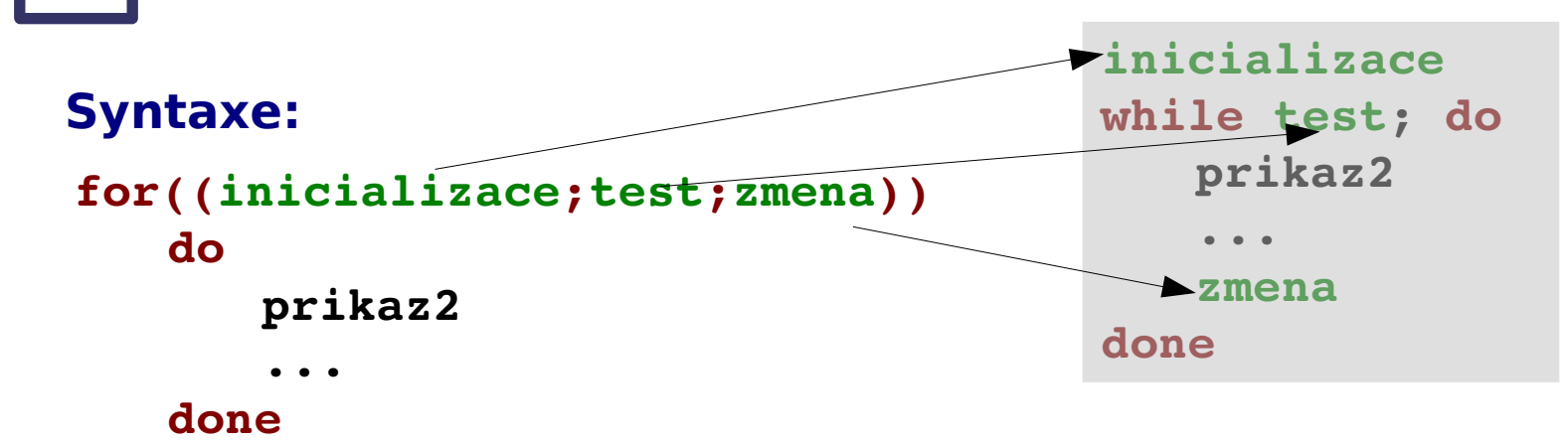

## **Kompaktní zápis:**

```
for((inicializace;test;zmena)); do
   prikaz2
   ...
done
```
## **Příklad:**

```
for((I=1;I <= 10;I++)); do
   echo $I
done
```
# **Cyklus pomocí for in**

#### **Syntaxe:**

```
for VAR in LIST
   do
      prikaz2 $VAR
       ...
   done
```
# **Kompaktní zápis:**

```
for VAR in LIST; do
   prikaz2 $VAR
   ...
```
**done**

# **Příklad:**

```
for A in a b c; do
   echo $A
done
```
Příkazy v bloku **do/done** (**prikaz2, …**) se vykonají pro každý prvek v seznamu **LIST**. V daném běhu cyklu obsahuje proměnná **VAR** aktuální hodnotu prvku.

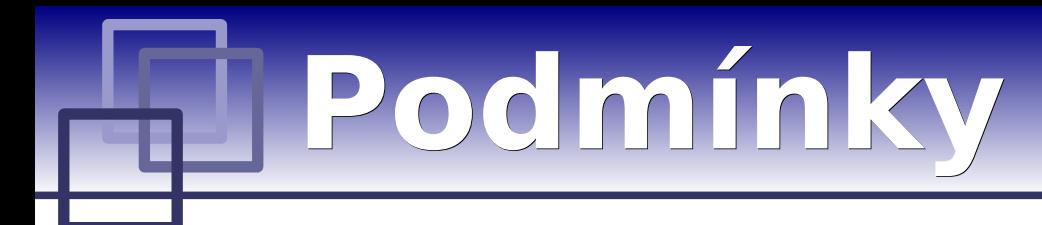

#### **Syntaxe:**

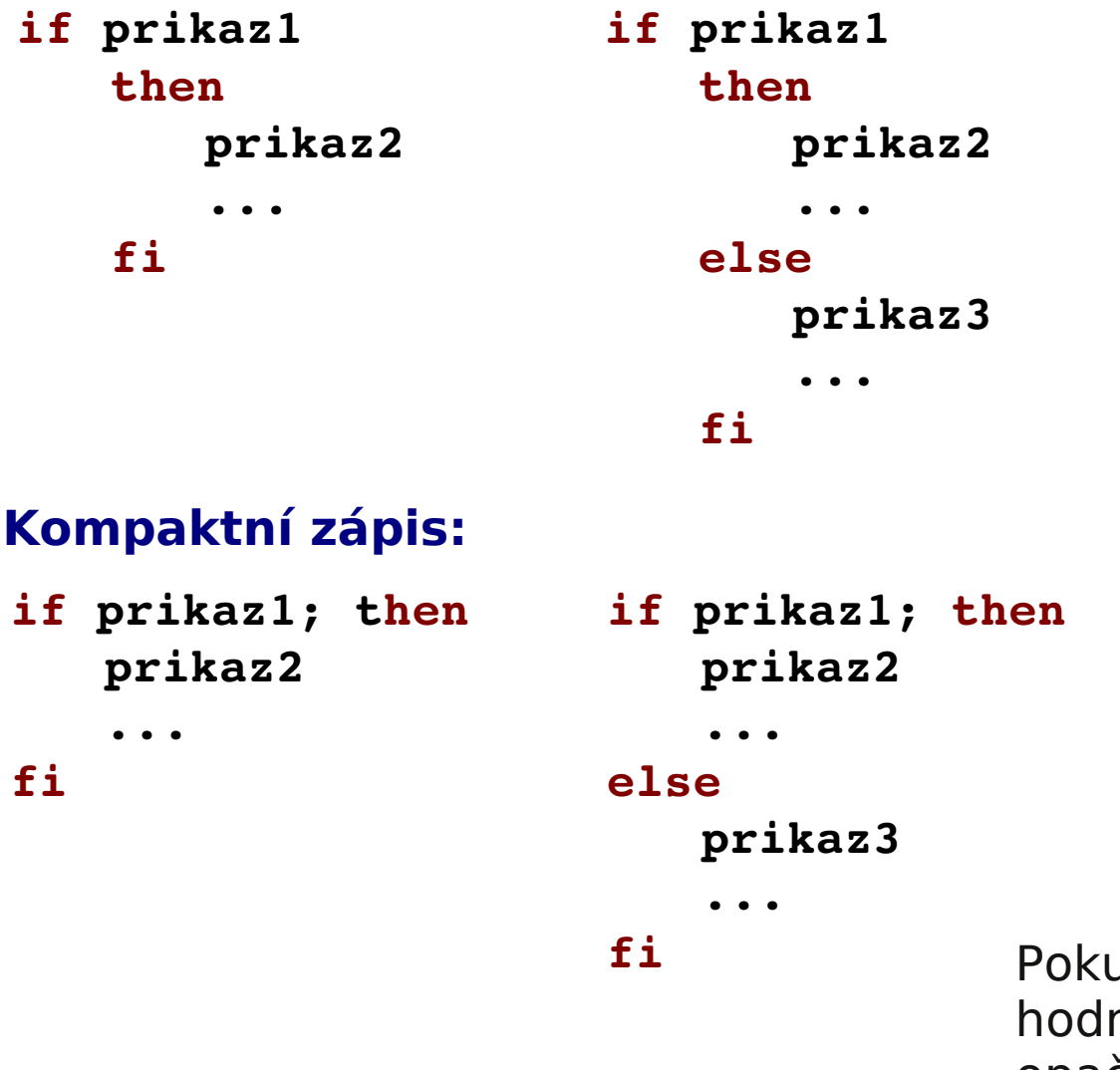

**fi** Pokud **prikaz1** skončí s návratovou notou 0, vykoná se prikaz2. V opačném případě se vykoná **prikaz3**.

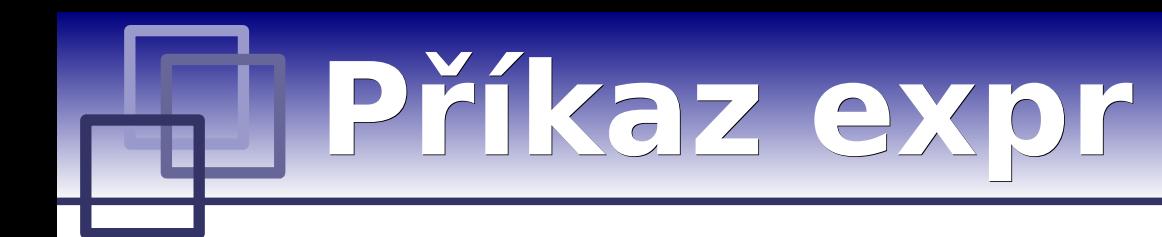

Příkaz **expr** vyhodnocuje matematické výrazy, výsledky se tisknou do standarního výstupu.

## **Příklady:**

```
$ expr 1 + 2
   3
   $ expr 2 \* 3
   6
I=1while test $I -le 10; do
   prikaz2
   ...
   I=`expr $I + 1`
done
```
**`prikaz`** spustí prikaz a text, který jde do standarního výstupu se umístí do místa uvozovek

**C2110** *Operační systém UNIX a základy programování* **- 12 -**

Další informace: man expr

# **Příkaz printf**

Příkaz **printf** slouží k vypisování formátovaných textů.

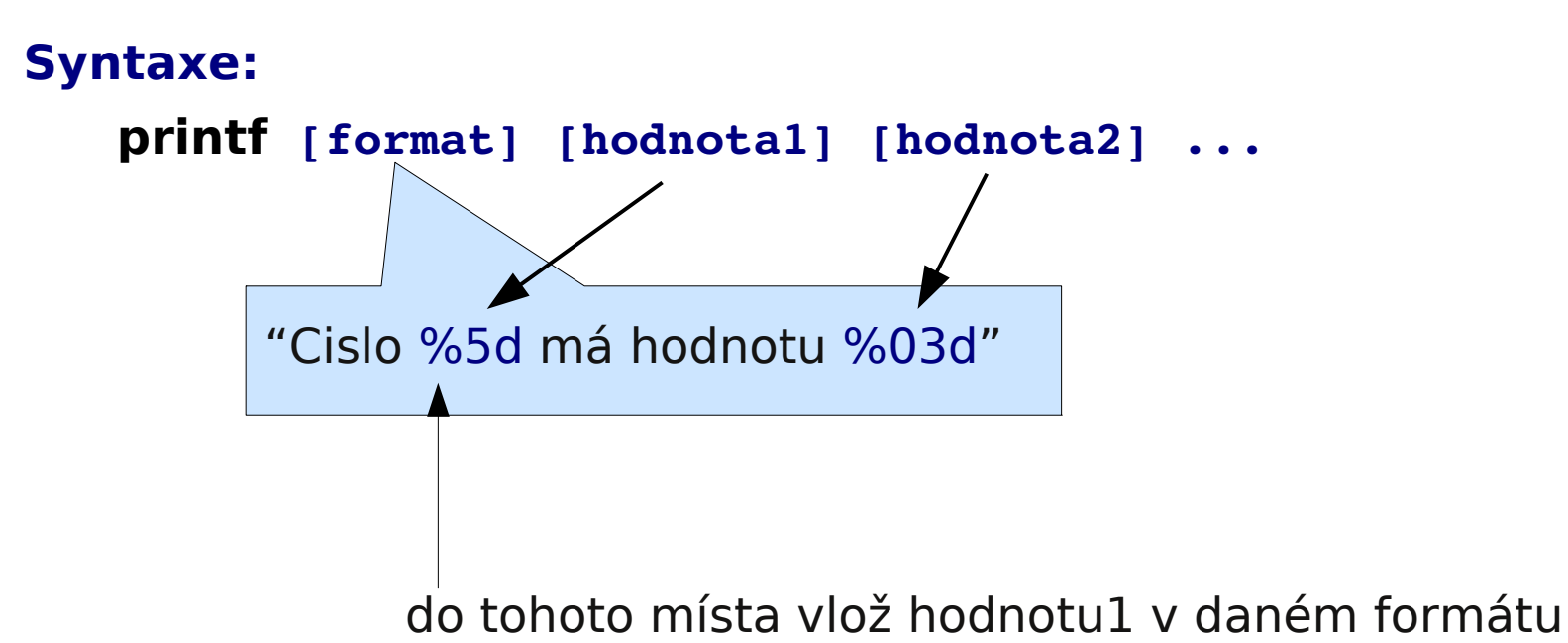

Další informace: man bash, man printf

# **Příkaz printf ...**

## **Formát:**

# **%[priznak][delka][.presnost]typ**

# **Příznak:**

- **-** zarovnat doleva
- **0** prázdné místo zaplnit nulami
- **+** vždy uvést znaménko

# **Typ:**

- **d** celé číslo
- **s** řetezec (text)
- **f** reálné číslo

# **Speciální znaky:**

- **\n** konec řádku
- **\r** vrať se na začátek řádku
- **%%** znak %

Další informace: man bash, man printf

celková délka pole

počet míst za desetinou tečkou (reálná čísla)

**C2110** *Operační systém UNIX a základy programování* **- 14 -**

# **Příkaz read**

Příkaz **read** slouží k čtení textu ze standardního vstupu a jeho uložení do proměnných. Příkaz načte vždy celý řádek.

## **Syntaxe:**

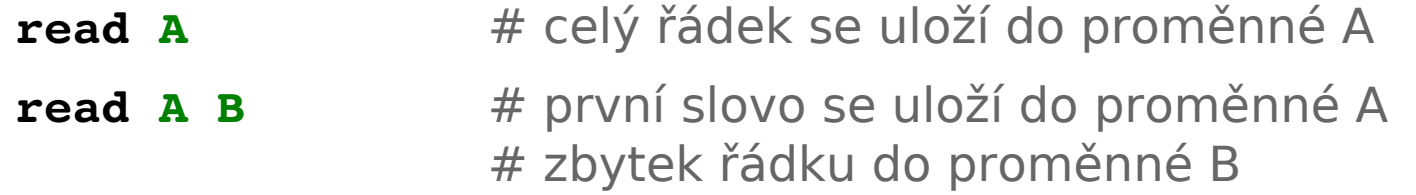

## **Příklad:**

```
echo "Zadej dve cisla oddelena mezerou:"
read A B
echo "Soucet je : $(($A + $B))"
```
## **Pozor: nepoužívejte přikaz read ve spojení s rourami**

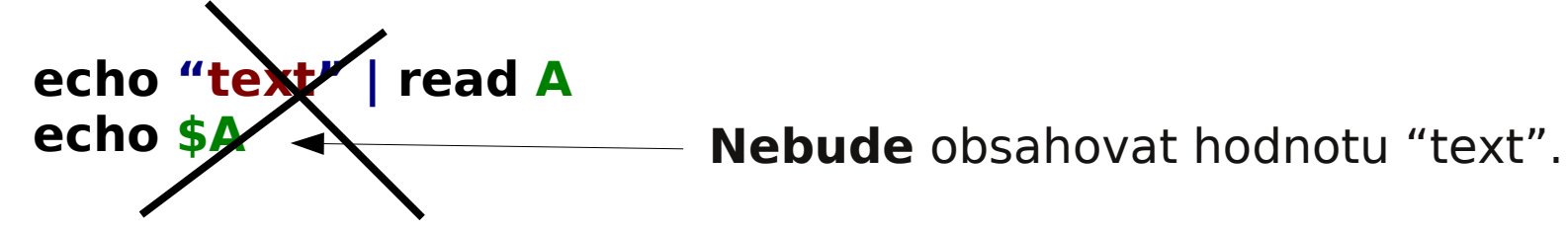

Další informace: man bash

# **Přesměrování a roury**

## **Čtení souboru po řádcích:**

**cat soubor.txt | while read A; do prikaz2 ... done** roura

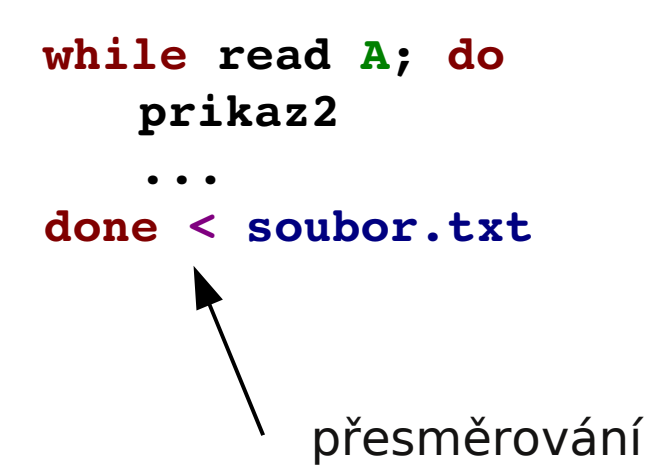

#### **Přesměrování do souboru:**

```
for((I=1;I <= 10;I++)); do
   echo $I
done > soubor.txt
      Výstup všech příkazů v cyklu je přesměrován do soubor.txt.
```
# **Speciální proměnné**

## **Proměnné:**

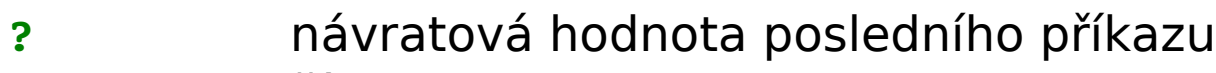

- **\$** číslo procesu (PID)
- **#** počet argumentů
- **0** název spuštěného skritpu
- **1 … 9** hodnoty argumentů 1 až 9
- **\*** všechny argumenty

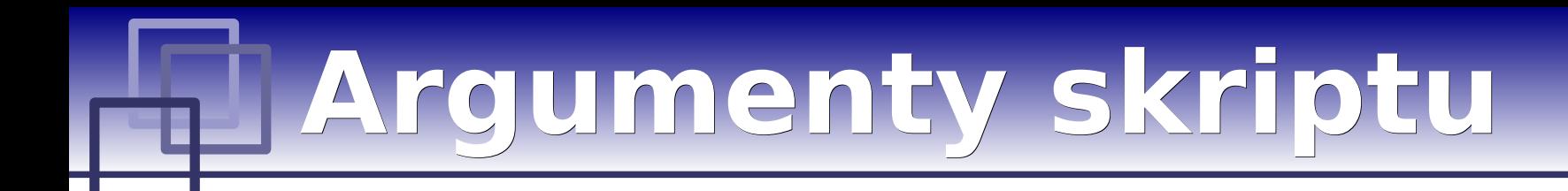

**\$ ./muj\_skript 10 druha 11**

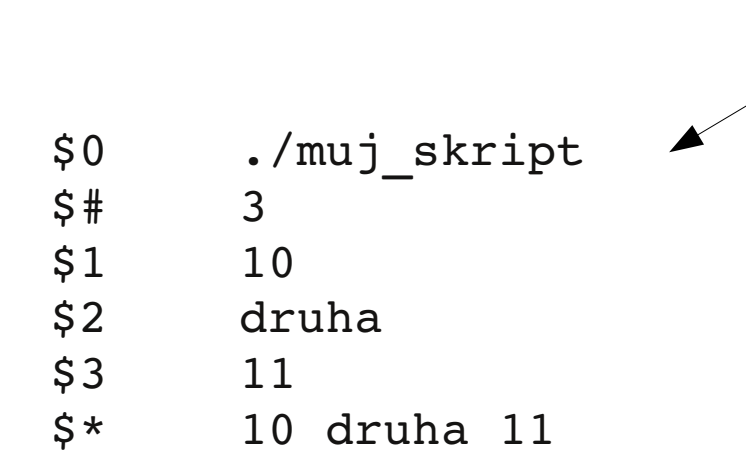

Pokud potřebuji předat více jak devět argumentů, je nutné použít příkaz **shift**. Příkaz odstraní první argument ze seznamu argumentů.

```
NA=$#
for((I=1;I <= NA;I++)); do
   echo $1
   shift
done
```
# **Cvičení**

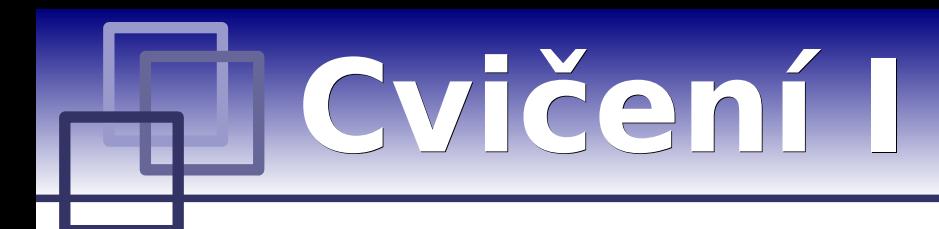

A) Vypište deset písmen A vedle sebe na jeden řádek.

B) Vypište deset písmen A, každé na jeden řádek.

C) Upravte řešení A tak, že počet písmen zadá uživatel z klávesnice po spuštění skriptu.

D) Upravte řešení A tak, že se počet písmen zadá jako první argument skriptu.

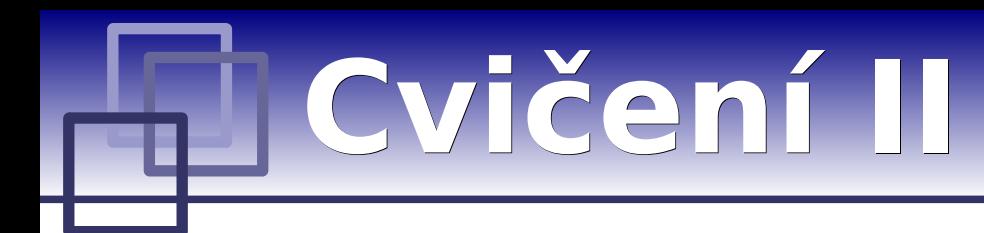

A) Vykreslete plný obdélník z písmen X. Rozměry obdélníku zadá uživatel pomocí argumentů skriptu.

B) Upravte řešení A tak, že vykreslíte pouze obrys obdélníku.

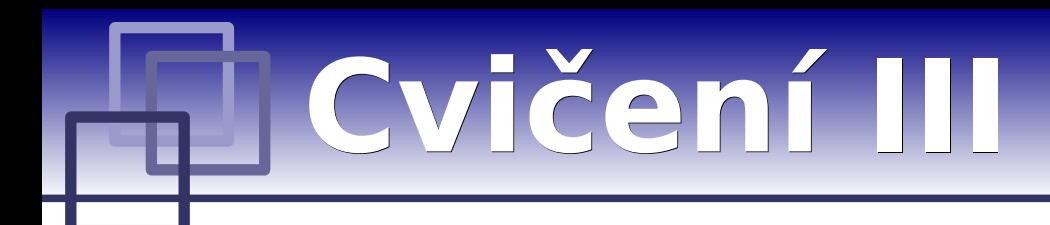

A) Vykreslete kružnici nebo kruh z písmen X. Poloměr a to zda se má vykreslit kružnice či kruh zadá uživatel z klávesnice po spuštění skriptu.

# **Cvičení IV**

A) Napište skript implementující jednoduchou interaktivní kalkulačku. Skript se bude ptát na dvě čísla a operaci, která se s nimi má provést. Po zadání dat skript znázorní výsledek a zeptá se uživatele, zda-li chce pokračovat nebo skript ukončit.

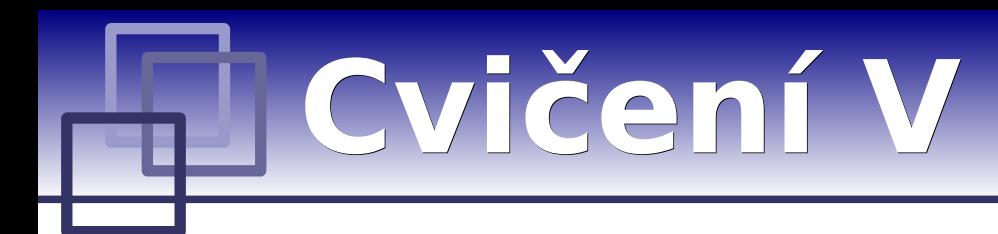

Vysvětlete rozdílné chování následujících skriptů. Soubor data.txt obsahuje pět řádků.

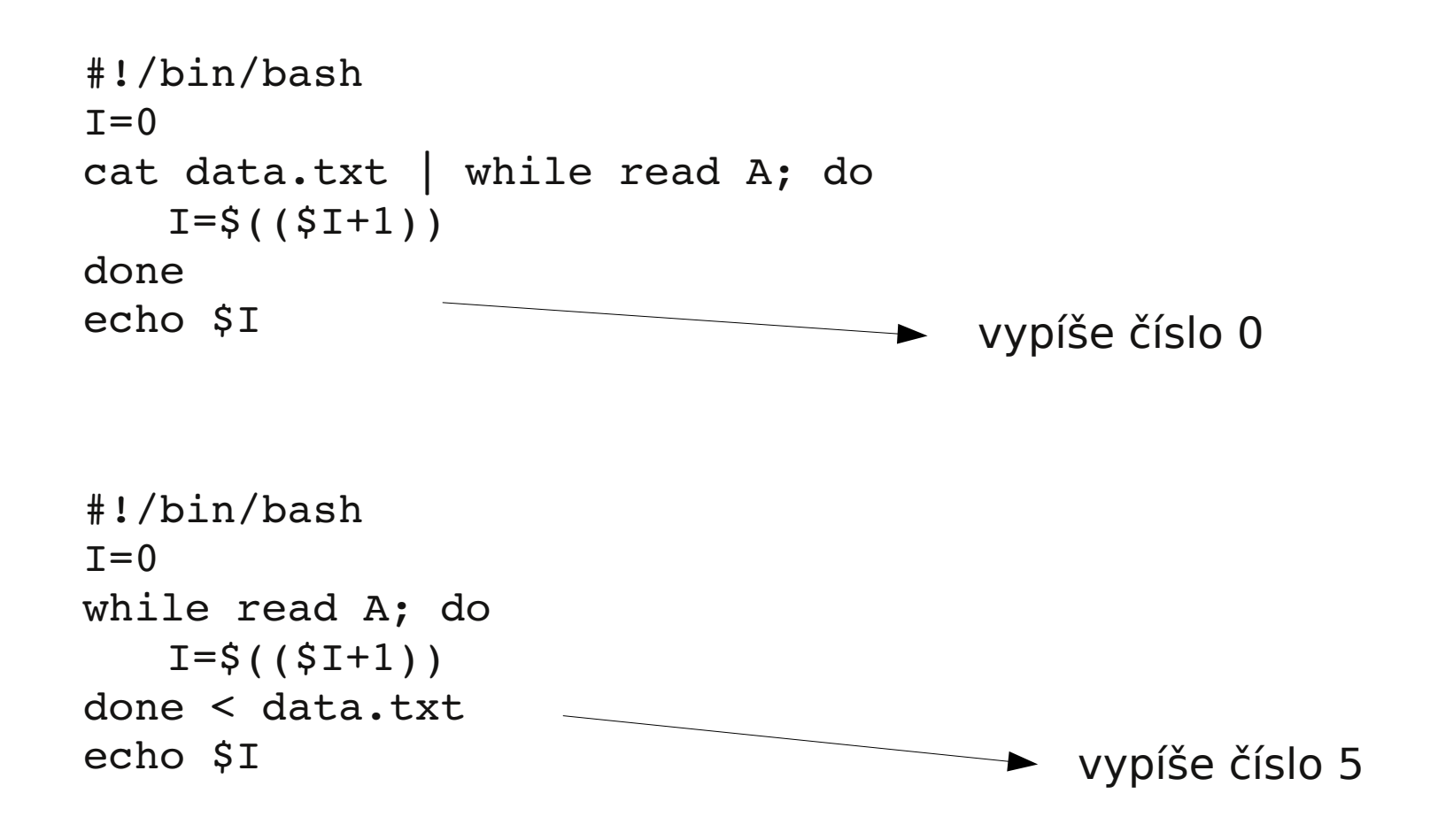

# **Cvičení VI**

A) Soubor rst.out (wolfn:/home/kulhanek/Data/rst.out) obsahuje výsledky z molekulové dynamiky. Úkolem je ze souboru vyextrahovat závislost teploty simulovaného systému na čase.

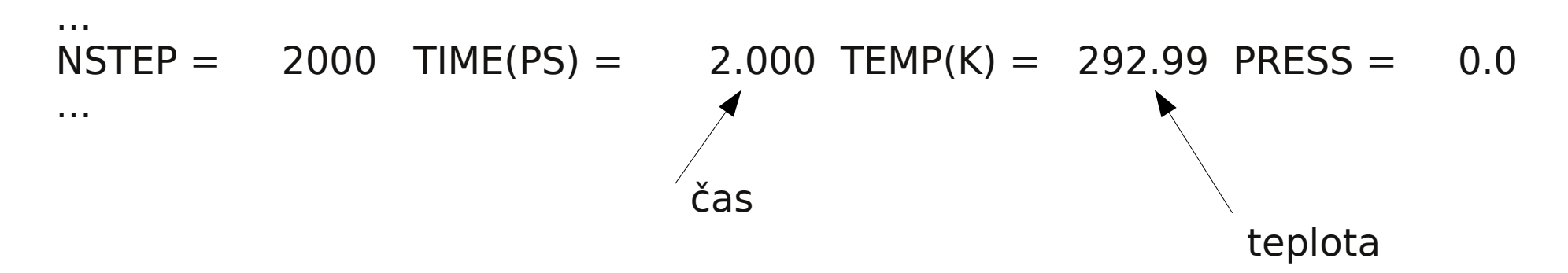

Průběh teploty znázorněte v programu gnuplot.

**POZOR:** skript nesmí obsahovat příkazy grep, awk a ani jejich varianty

# **Cvičení VII**

A) Napište skript(y), který vytvoří sérii obrázků zobrazující vlnění (funkce sin, nebo cos v 2D nebo 3D, dle vašeho uvážení). Z obrázků sestavte video pomocí příkazu mencoder (<http://personal.cscs.ch/~mvalle/mencoder/mencoder.html>). Video přehrajte pomocí příkazu mplayer.